## **UT-6909 К ОМПЬЮТЕР**

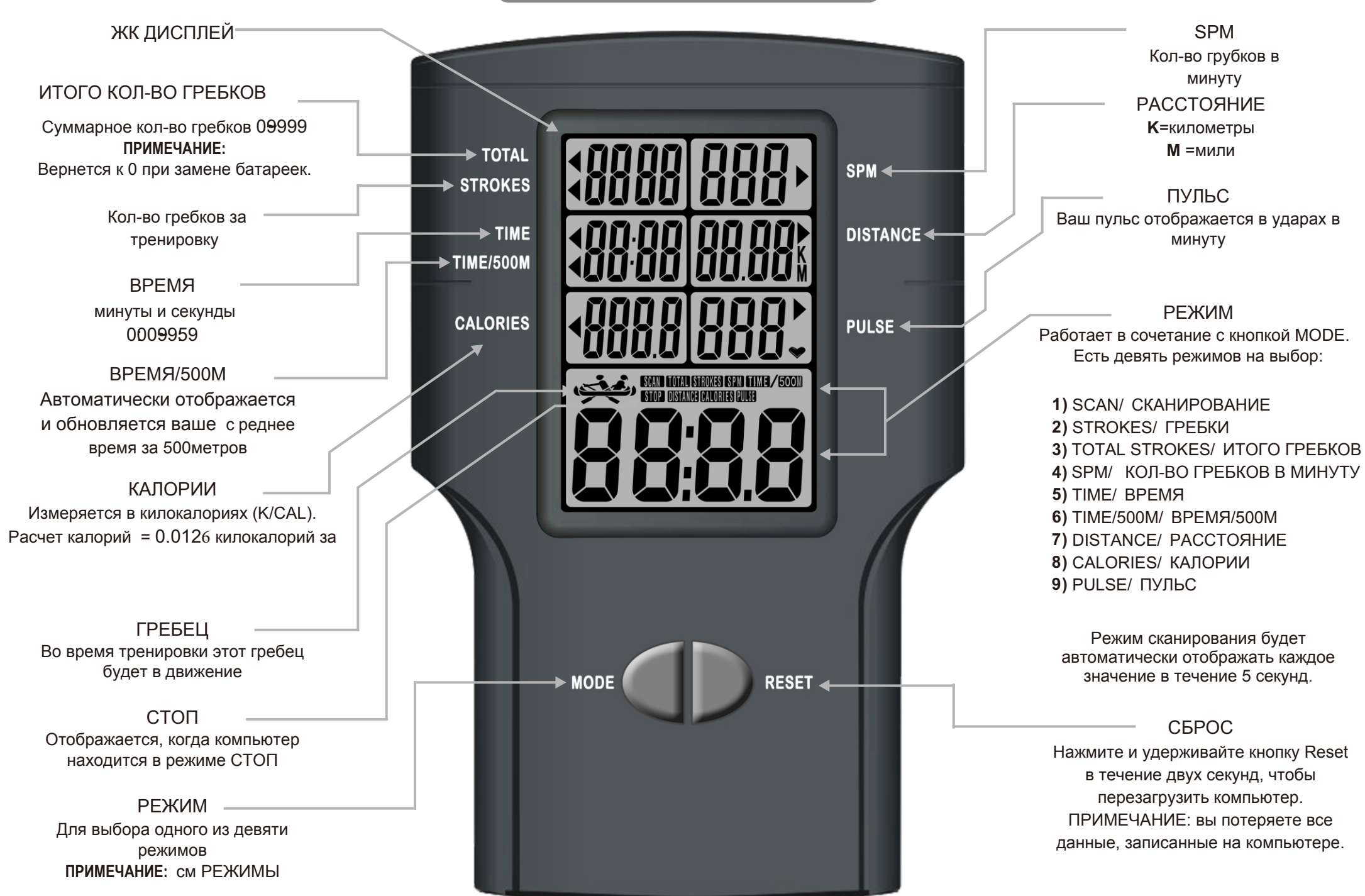

## БАТАРЕЙКИ

**УСТАНОВКА БАТАРЕЕК:** Снимите крышку батарейного отсека на задней панели компьютера и вставьте две батарейки размера**"AA", LR6, FR6, R6, AM3, UM3, HP7, MN1500, 1.5V**. Убедитесь, что батарейки правильно установлены. Установите крышку обратно и убедитесь, что она плотно закрыта.

**СРОК СЛУЖБЫ БАТАРЕЕК:** Срок службы батареек приблизительно 6 месяцев домашнего использования, в зависимости от частоты использования и качества батареек. Чтобы обеспечить длительное время работы, мы рекомендуем использовать щелочные или литиевые батарейки.

**БАТАРЕЙКИ РАЗРЯЖЕНЫ:** З амените обе батарейки, если е сли кнопки не реагируют надлежащим образом или изображение на ЖК-дисплее нечеткое или отображаются только частичные сегменты отображаются.

## АВТОВКЛЮЧЕНИЕ И АВТОВЫКЛЮЧЕНИЕ ПИТАНИЯ

**АВТОВКЛЮЧЕНИЕ:** К омпьютер будет включаться автоматически при использовании гребного тренажера. Обратите внимание - есть небольшая задержка. Кроме того, компьютер будет автоматически включаться при любом нажатии на клавиши.

**АВТОВЫКЛЮЧЕНИЕ:** К омпьютер автоматически отключится, когда тренажер не используется после примерно 75 секунд.

## ВЫЯВЛЕНИЕ И УСТРАНЕНИЕ НЕДОЛАДОК КОМПЬЮТЕРА

Если по какой-либо причине у вас возникли проблемы с вашим компьютером, то попробуйте следующие варианты:

- **1) СБРОС:** *Нажмите и удерживайте клавишу RESET в течение двух секунд.*
- *2***) ПЕРЕЗАПУСТИТЕ КОМПЬЮТЕР:** *Отключите питание примерно на15 секунд путем снятия батареек. Подождите 15 секунд, затем снова установите батарейки.*
- **3) ЗАМЕНИТЕ БАТАРЕЙКИ:** *Утилизируйте старые батарейки и замените их новыми щелочными или литиевыми.*